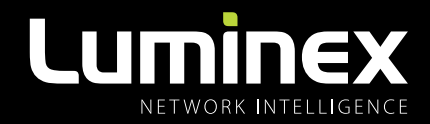

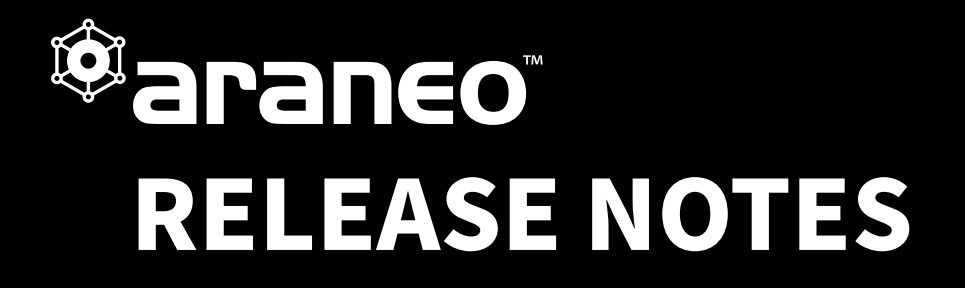

VERSION 1.5.0

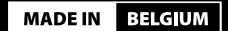

## DOCUMENT INFORMATION

This release offers a number of new features to assist the user with maintaining network wide consistency of settings, a number of UI improvements, Japanese language support and bug fixes as well as support for the GigaCore 30i and future versions of this platform and many more.

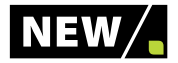

**1 | NEW FEATURES: HEALTH CHECK** 

**A Health Check feature** has been added which performs a number of vital checks automatically and signals any inconsistencies to the user (**fig. 1)**. So settings can be easily kept consistent throughout the entire network of GigaCore switches, increasing the users confidence in the network.

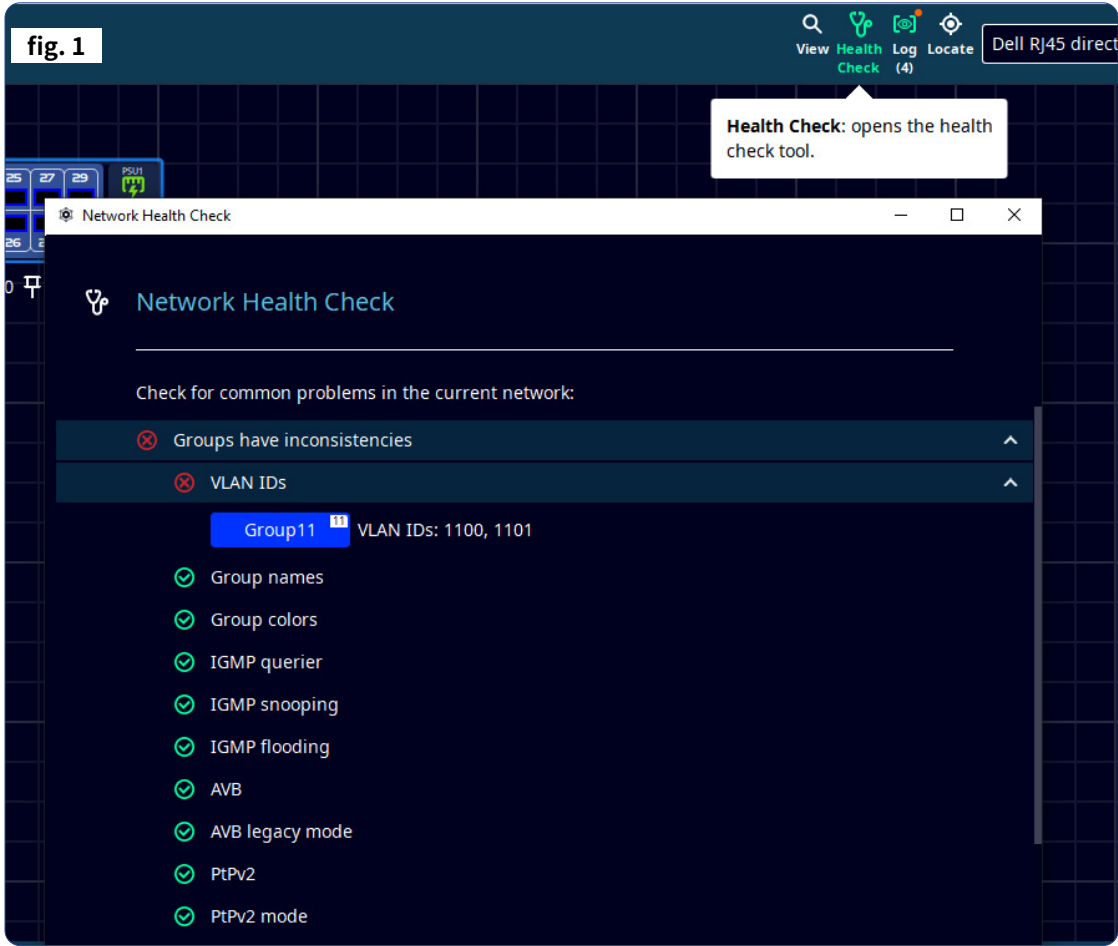

■ **ARANEO<sup>TM</sup>** is now supporting GigaCore 30i. For these switch models, network wide support for customer defined Groups (VLAN) and Trunks has been added **(A - fig. 2)**. Group colour, name, ID and several other customer defined parameters e.g. IGMP settings, can be set for each group making sure these settings are the same for each switch, maintaining consistency throughout the network **(B - fig. 3)**.

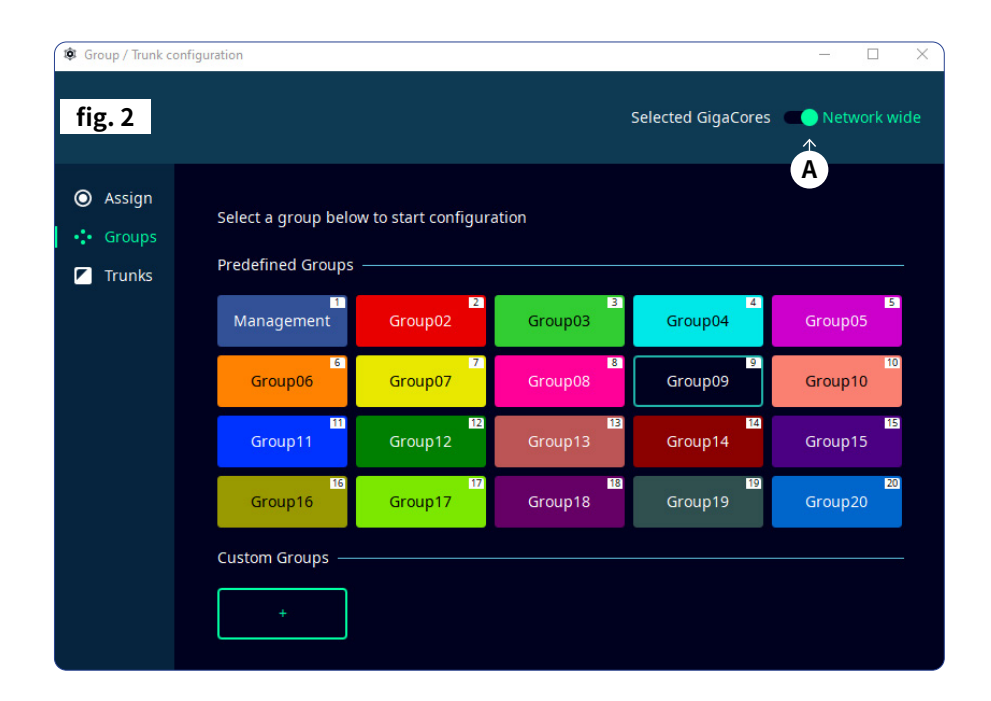

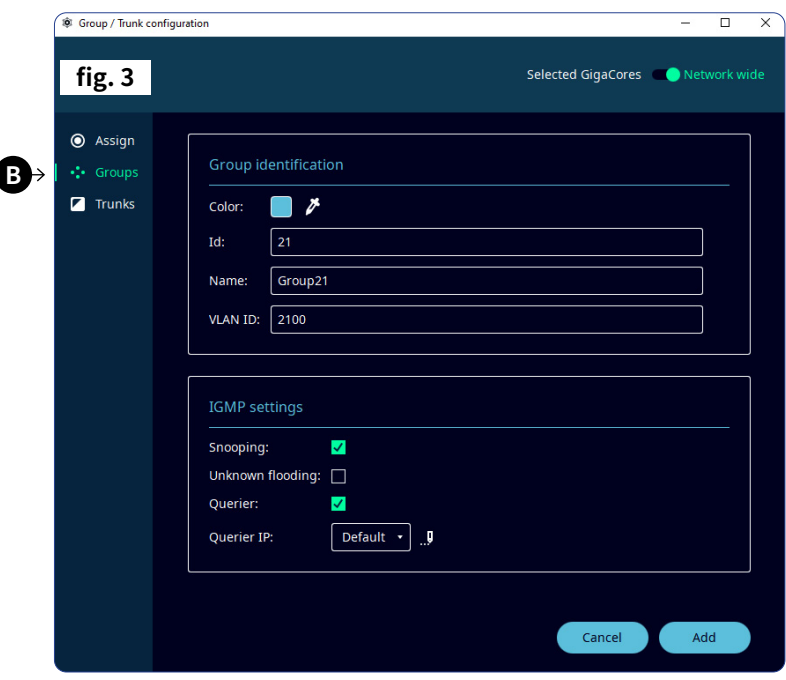

 $\overline{\mathbf{r}}$ 

■ **ARANEO<sup>TM</sup>** now shows which GigaCore switch in the network is the IGMP querrier (fig. 4). The IGMP querier IP address can be left to default or can be set to the users preference in the Group settings dialog **(C - fig. 5)**.

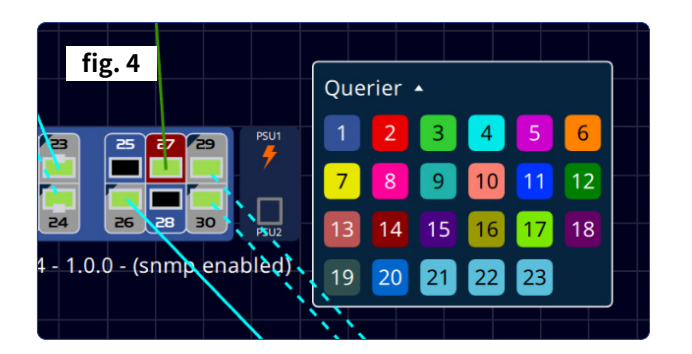

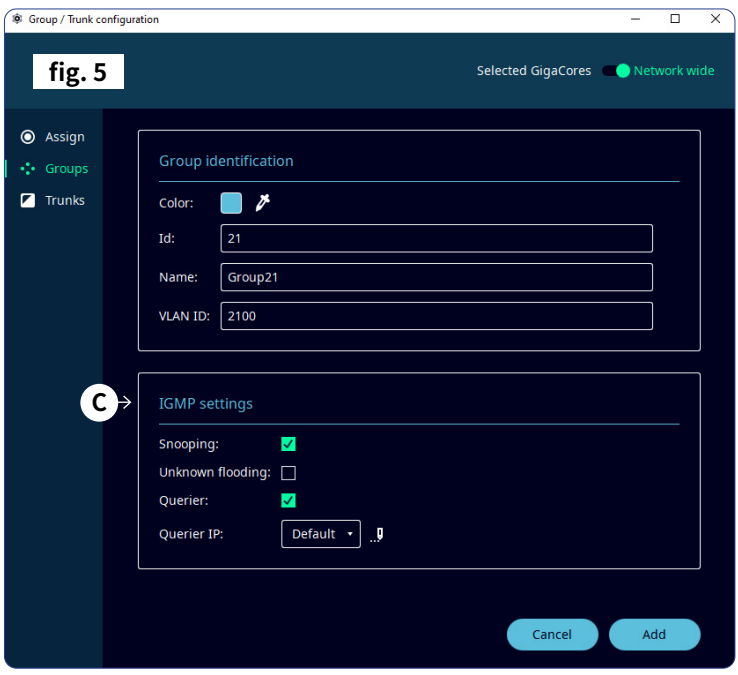

**An End User Licence Agreement dialog** has been added for the user to agree, upon first use of software, the switch firmware, or upon restart from a factory reset.

## **3 | EASY OF USE / UI IMPROVEMENTS**

- **Japanese translation has been added to Araneo**
- View #0 is now positioned on top to offer a more logical order to the user.
- Show confirmation dialog for executing an auto layout
- When performing an auto layout, now an additional confirmation message says "All unpinned devices and zones on the graph will be repositioned" as a notification or warning to the user when there are any unpinned items on the canvas.
- **IMP** Improvements and checks have been implemented to ensure the SFP related information displayed is accurate.

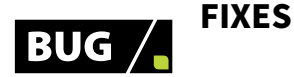

- When deleting zones, Devices are not being relocated accidentally anymore.
- Fixed a bug where user was not able to disable PtP mode for a management group.
- Fixed an issue where pressing the carriage return key accidentally performed an auto layout.